# 온라인 소그룹 멘토링 활용 프로그램 가이드북

모임지기 Ver.

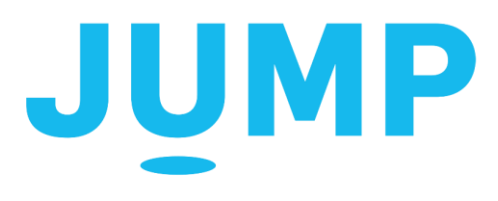

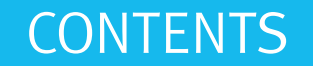

## 온라인 소그룹 멘토링 활용 프로그램 1. 소개 2. 진행 과정

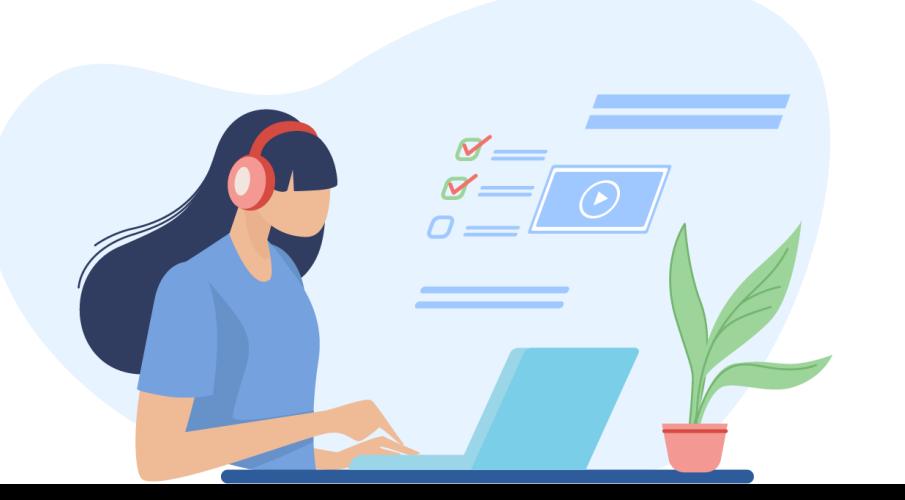

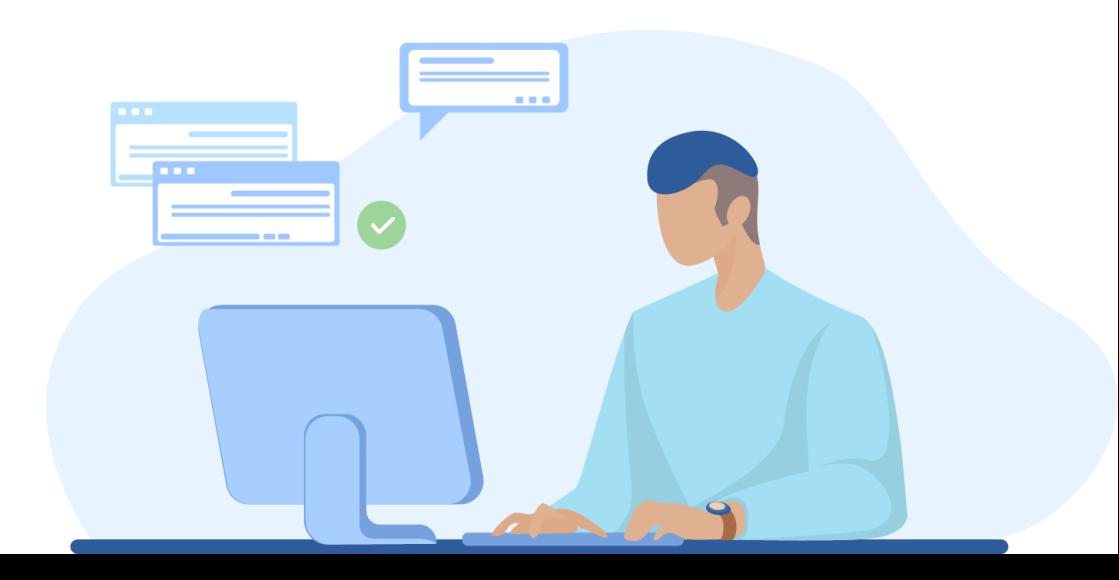

### 처음이라 낯설지만 장학샘들에게 멘토님의 유익한 정보를 꾹꾹 눌러 담아 전달해줄 수 있는 온라인 소그룹 멘토링. 모임지기 장학샘의 원활한 진행을 돕기 위해 활용 가이드북을 제작하였으니 많은 참고 부탁드려요~!

코로나19로 인해 우리 모두는 '생활 속 거리두기'를 실천하고 있습니다. 올투게더 멘토링 역시 멘토님과 장학샘의 안전한 소그룹 멘토링 진행을 위해 '온라인'으로 진행하게 되었습니다.

1. 소개

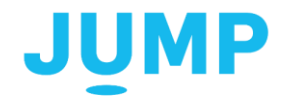

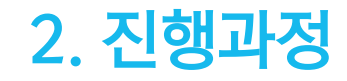

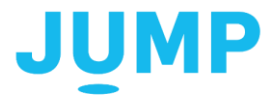

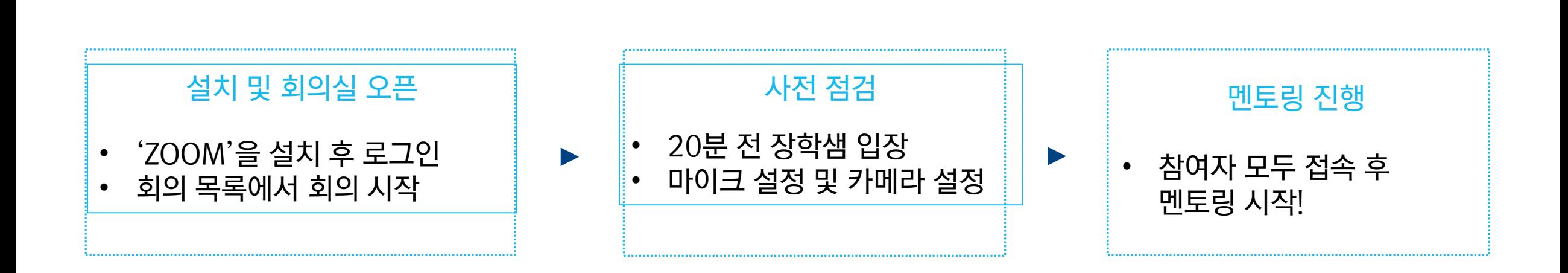

### 2. 진행과정\_설치 및 회의실 오픈

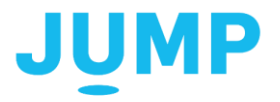

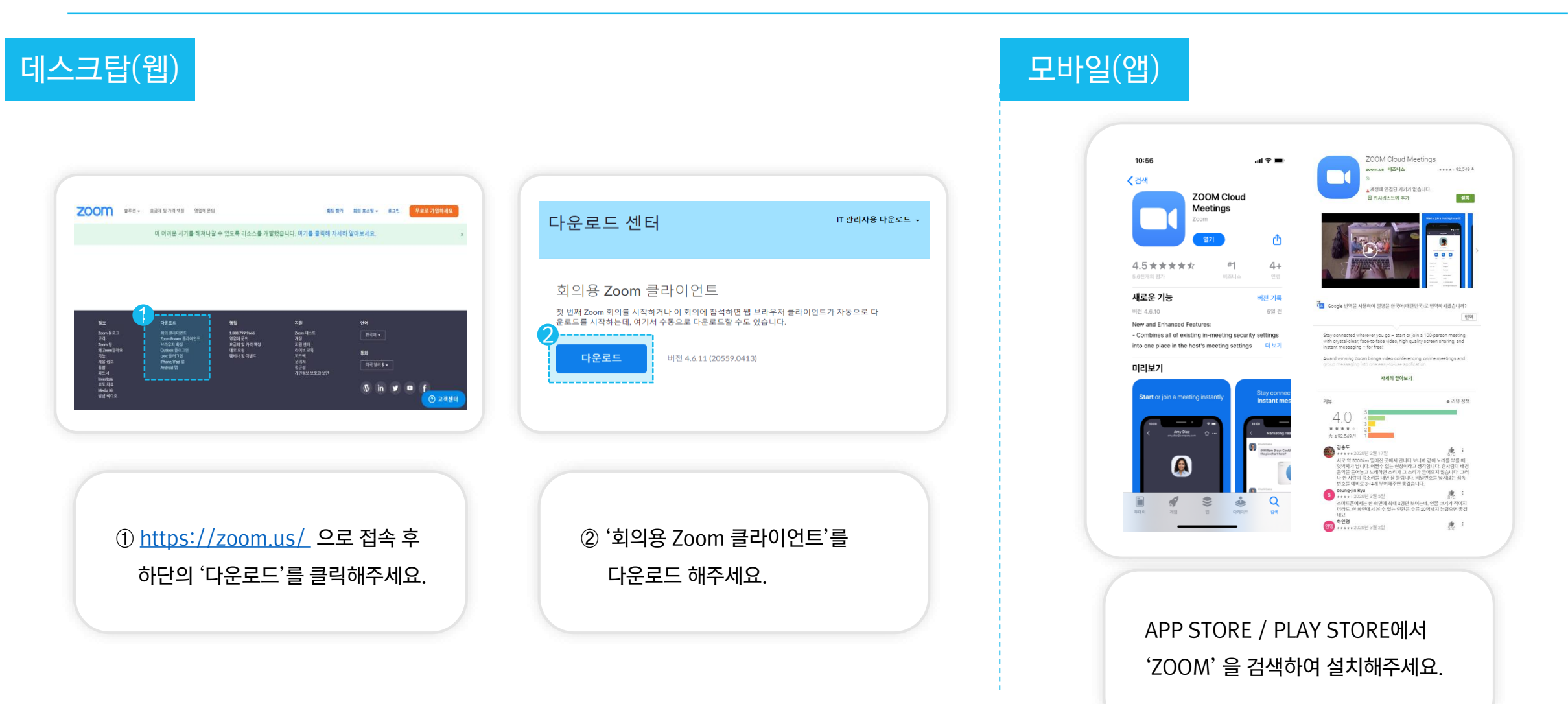

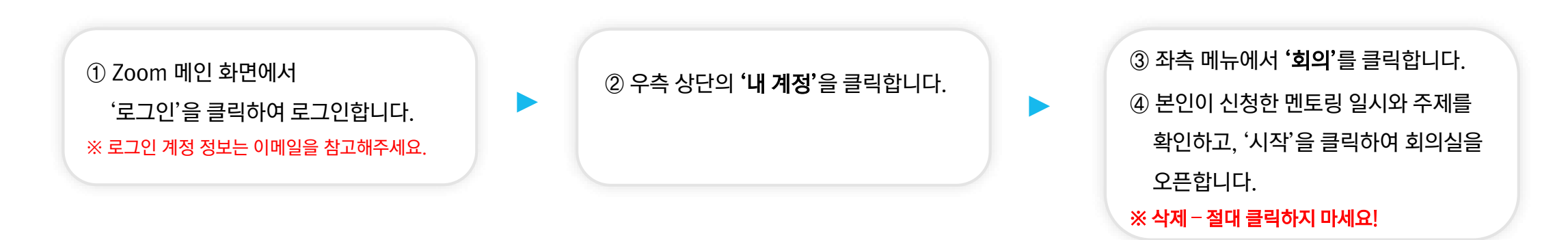

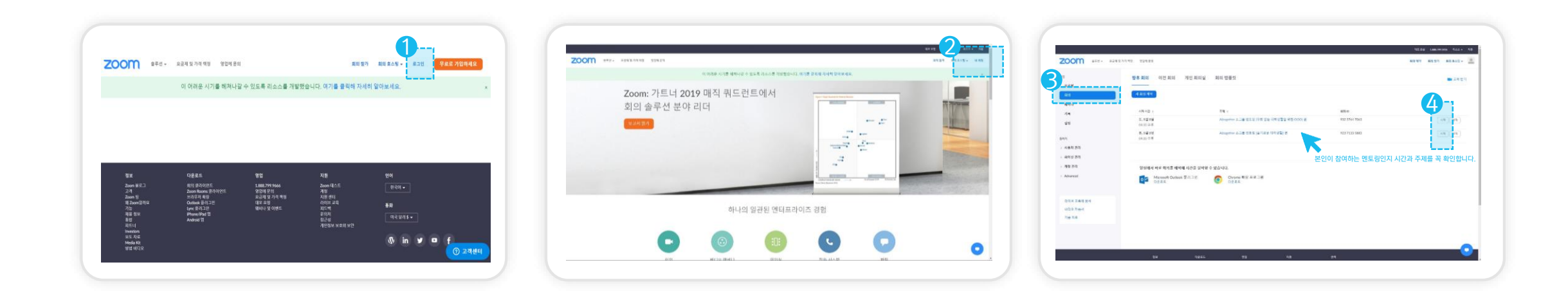

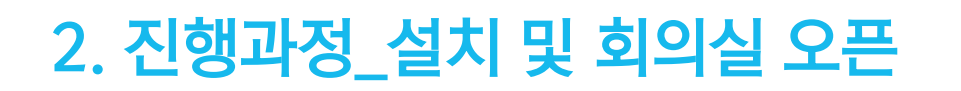

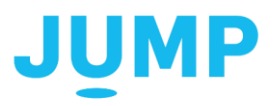

#### ⑤ 멘토링 20분 전, 장학샘을 초대하여 마이크와 화면을 미리 점검합니다. ※ '참가자 관리 〉 수락'을 클릭하셔야 참가자 입장이 가능합니다.

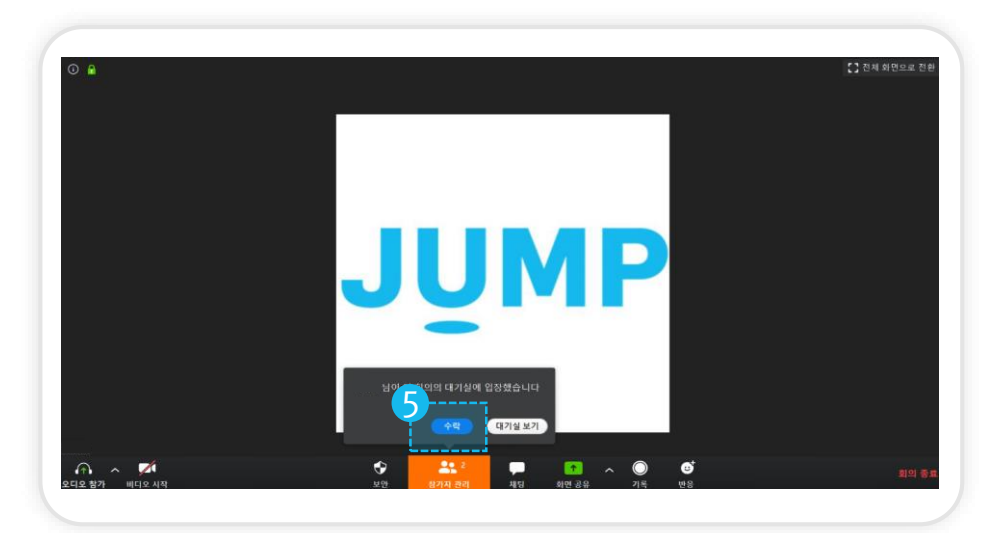

#### 멘토링에 참여해주세요! ※ 멘토링 진행 중 또는 종료 후, 멘토님과 장학샘의 얼굴이 모두 나오도록 화면을 캡쳐하여 점프로에 업로드해주세요.

⑥ 장학샘 및 멘토님이 모두 접속하였으면 적극적으로

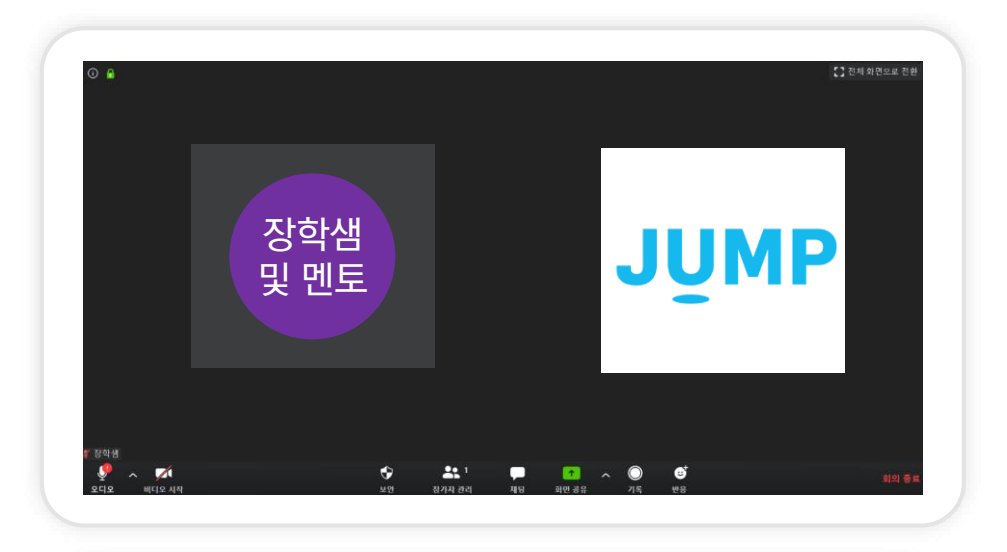

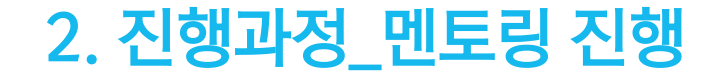

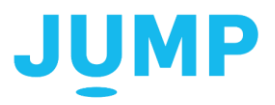

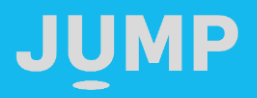

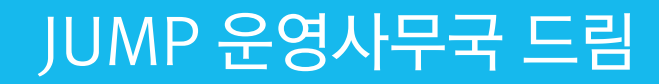

# 즐거운 소그룹 멘토링 되세요~!©